## File di libreria da includere

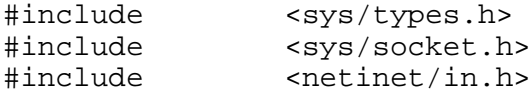

## Creazione di un socket

## int socket (int family, int type, int protocol)

/∗ Crea un socket e ne restituisce il descrittore, -1 = errore. Parametri: family, definisce la famiglia di protocolli (AF INET per TCP/IP, AF\_UP per Xerox, ...); type, specifica il tipo di comunicazione (SOCK STREAM per servizio di consegna affidabile TCP, **SOCK DGRAM** per datagramma senza connessione UDP,  $\ldots$ ; protocol, specifica quale protocollo utilizzare se nella famiglia utilizzata ne esiste più di uno, normalmente vale 0. Nota bene: il socket da solo non è ancora il canale di rete, è soltanto una struttura dati che serve per gestire il canale di rete; per aprire un canale di rete associandolo al socket occorre chiamare la primitiva connect oppure la primitiva accept ∗/

## Chiusura di un socket (eliminazione del canale di rete associato al socket)

### int close (int sd)

/∗ Cancella un socket e ne rilascia il descrittore, -1 = errore. Il canale di rete associato al socket viene eliminato. Parametri: sd, è il socket da cancellare. Il socket cancellato non è più utilizzabile per aprire canali. ∗/

# Richiesta di apertura di un canale di rete in qualità di cliente (apertura attiva)

# int connect (int sd, struct sockaddr in  $*$  server ep, int ep len)

/∗ Invia una richiesta di collegamento in qualità di cliente, restituisce 0 se successo, -1 se errore. Parametri: sd, specifica il socket (che deve essere già stato creato) da associare al canale di rete; server ep, specifica il punto terminale (endpoint) del destinatario della richiesta di collegamento, che è il server; ep len, specifica la lunghezza in byte del punto terminale \*/

Chiamata tipica: error = connect(sd, &server ep, sizeof(server ep));

# Associazione di un socket a una porta TCP

## int bind (int sd, struct sockaddr in \* server ep, int ep len)

/∗ Associa un numero di porta TCP a un socket, restituisce 0 se successo, -1 se errore. Parametri: sd, specifica il socket da associare al numero di porta TCP; server ep, specifica il punto terminale (endpoint) contenente il numero di porta da associare (l'indirizzo ha funzione di filtro); ep len, specifica la lunghezza in byte del punto terminale ∗/

### • Creazione della coda di richieste di connessione pendenti

## int listen (int sd, int len)

/∗ Crea e dimensiona la coda di richieste di connessione pendenti associata al socket, restituisce 0 se successo, -1 se errore. Parametri: sd, specifica il socket per cui creare la coda; len, specifica la lunghezza max della coda \*/

# Richiesta di apertura di un canale di rete in qualità di servente (apertura passiva)

## int accept (int sd, struct sockaddr in \* client ep, int \* ep len)

/∗ Accetta una richiesta di collegamento in qualità di servente, restituisce un nuovo socket (sempre >= 0) se successo, -1 se errore; il nuovo socket restituito è quello su cui portare avanti il dialogo con il cliente richiedente; il vecchio socket è disponibile per ulteriori accettazioni. Parametri: sd, specifica il socket (che deve essere già stato creato) su cui ricevere la richiesta di

collegamento proveniente dal cliente; client ep, specifica la locazione in cui memorizzare il punto terminale (endpoint) del cliente; ep len, specifica la locazione in cui memorizzare la lunghezza in byte del punto terminale ∗/

Chiamata tipica: new sd = accept (sd, &client ep, &ep len);

# **\*** Acquisizione del punto terminale (endpoint) locale

int getsockname (int sd, struct sockaddr in \* local ep, int \* ep len)

/\* Cerca il punto terminale locale del canale e lo restituisce. Parametri: sd, socket associato al canale il cui punto terminale locale si vuole conoscere; local ep, punto terminale locale; ep len, lunghezza del punto terminale \*/

## **EXTEND Acquisizione del punto terminale (endpoint) remoto**

int getpeername (int sd, struct sockaddr in \* remote ep, int \* ep len) /∗ Come getsockname, ma acquisisce il punto terminale remoto del canale ∗/

### • Invio dati attraverso un canale

### int send (int sd, char  $*$  message, int len, int flags)

/\* Spedisce, attraverso il canale identificato da sd, len byte memorizzati nella stringa message. Restituisce il numero di byte effettivamente inviati, -1 se errore. Altri param.: flags, specifica funzioni speciali, di solito 0 \*/

### Ricezione dati attraverso un canale

# int recv (int sd, char \* message, int len, int flags)

/\* Riceve, attraverso il canale identificato da sd, len byte e li memorizza nella stringa message. Restituisce il numero di byte effettivamente ricevuti, -1 se errore. Altri param.: flags, specifica funzioni speciali, di solito 0 \*/

# Funzioni di conversione di formato di indirizzi IP e porte TCP

unsigned int inet addr (char \* stringa) /∗ Converte l'indirizzo IP da stringa di caratteri a formato di rete ∗/ char  $*$  inet ntoa (unsigned int addr) /∗ Converte l'indirizzo IP da formato di rete a stringa di caratteri ∗/ unsigned short int htons (unsigned short int port) /∗ Converte il numero di port TCP da numero intero a formato di rete ∗/ unsigned short int ntohs (unsigned short int port) /∗ Converte il numero di port TCP da formato di rete a numero intero ∗/

### Dichiarazione di un punto terminale (endpoint)

```
struct sockaddr in \{short int \sin f_{amily}; /* tipo: = AF_INET per TCP/IP */
    unsigned short int sin port; /* porta TCP in formato di rete */struct in addr \sum_{i=1}^{\infty} sin addr; /* indirizzo IP in formato di rete */
    char bush sin zero[8]; /* riempitivo, non è usato */
} /∗ sockaddr_in ∗/
```
Come inizializzare la variabile sockaddr in (punto terminale, o endpoint)

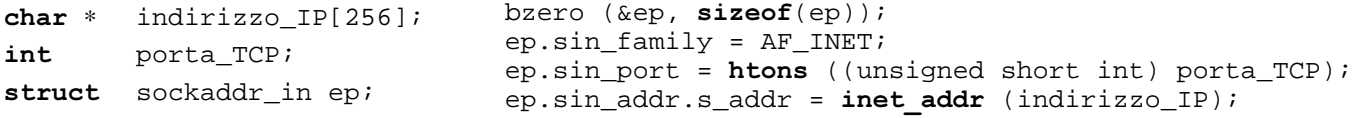